Mühletalstrasse 24 Telefax

Mehl- und Futtermühle Telefon 031 721 10 12<br>Mühletalstrasse 24 Telefax 031 721 16 84 CH-3110 Münsingen www.strahm-muehle.ch

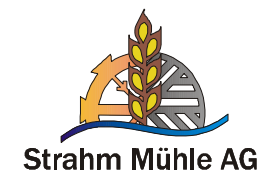

# KLEINER MEHLBESCHRIEB FÜR DEN PROFI- UND HOBBYBÄCKER

# WEISSMEHL (Semmelmehl)

Stammt aus dem "Herzen" des Getreidekorns. Weissmehl ist das reinste aller Mehle und besteht insbesondere aus Stärke und Eiweiss. Eignet sich besonders für Feingebäck aller Art. Zusammensetzung: Weizen

## HALBWEISSMEHL

Enthält etwas mehr Schalenteile als Weissmehl, ist dadurch etwas dunkler und geschmacksintensiver. Ideal für helle Brote oder zum Beimischen in dunkle und grobe Mehle. Zusammensetzung: Weizen

## **RUCHMEHL**

Enthält einen grossen Teil an Schalenschichten, Vitaminen und Mineralstoffen. Eignet sich für ein geschmackvolles, gut verdauliches und somit ernährungsphysiologisch wertvolles Alltagsbrot.

Zusammensetzung: Weizen

## 3-KORN-ZOPFMEHL

Ideal zur Herstellung schmackhafter Zöpfe und fetthaltiger Teige. Der Teig wird sehr geschmeidig, elastisch und geht gut auf.

Zusammensetzung: Weizen, Roggen, Dinkel

## 10-KORNMEHL

Für Menschen, die ein kerniges, jedoch aber ein locker leichtes Brot mit einer langen Verzehrfrische suchen. Kann ohne Beigabe von anderen Mehlen verbacken werden. Zusammensetzung: Weizen, Roggen, Dinkel, Gerste, Mais, Sonnenblumenkernen, Hafer, Leinsamen, Hirse und Soja.

#### AARFTAI FRMFHL

Spezielle Mehlmischung nach Art des Chefs. Dieses Mehl ergibt ein besonders dunkles, gut backbares Brot mit einem speziellen Geschmack.

Zusammensetzung: Weizen, Roggen, Getreidekleie geröstet

## **BALLENBÜHLMEHL**

Mit Leinsaamen angereichertes Spezialbrot. Fördert die Verdauung. Sehr schmackhaft. Zusammensetzung: Weizen, Roggen, Leinsaamen

# BUREMEHL HELL / DUNKEL

Dieses Mehl enthält einen grossen Anteil Roggen und Dinkel und ergibt ein aromatisches Burebrot. Zusammensetzung: Weizen, Roggen Dinkel

## CHNEBUMEHL DUNKEL / RUSTIC

Spezialmehlmischung zur Herstellung der aromatischen Steckenbrote mit knuspriger Kruste. Rustic ist zusätzlich mit Sonnenblumen und Leinsaat ergänzt. Zusammensetzung: Weizen, Roggen, Weizengluten, Getreidekleie geröstet (Rustic: + Sonnenblumen, Leinsaat)

## DINKELMEHL HELL / DUNKEL

Ein aus 100 % alten Dinkelsorten gemahlenes Mehl. Es kann sowohl für Brote, zum Mischen mit anderen Mehlen als auch für Spezialgebäcke (Lebkuchen) verwendet werden. Besonders geeignet für Leute mit Weizenallergie. Zusammensetzung: Dinkel

# **DORFMÜHLIMEHL**

Das Spezialbrot aus der Dorfmühli in Münsingen. Nur hier erhältlich. Ein unvergesslicher Genuss. Zusammensetzung: Weizen, Haferflocken, Roggen, Gerste

# FÜNFKORNMEHL

Geschmackvolles, fein vermahlenes Mehrkornmehl mit den wichtigen, natürlichen Substanzen des ganzen Korns. Gut geeignet für ein geschmackvolles, knuspriges Brot. Zusammensetzung: Weizen, Roggen, Hirse, Gerte, Hafer

## GRAHAMMEHL (Vollkorn)

Grahammehl enthält sowohl den Keimling (Vitamin B + E) wie auch die Kleie (Ballaststoffe) und besitzt somit die ganze Kraft des Korns. Zusammensetzung: Weizen, Roggen

## **KÜRBISKERNENMEHL**

Der Herbsthit für Leute die einen kernigen, jedoch angenehmen Biss beim Brot suchen. Zusammensetzung: Weizen, Roggen, Kürbiskernen, Sonnenblumenkernen

## **PIZZAMEHL**

Für knusprige, schmackhafte Pizzaböden. Hat besonders starke Klebereigenschaften, da kein starker Teig- und Ofentrieb erwünscht wird. Auch für Kuchenteig geeignet Zusammensetzung: Weizen, Hartweizen, Quellstärke

## ROGGENMEHL HELL/DUNKEL ROGGENMEHL HELL/DUNKEL

Bestens geeignet zum Beimischen in andere Mehle. Roggen gibt dem Brot viel Geschmack und hält es länger frisch.

## ROGGENVOLLKORN MIT SCHROT

Mischung aus Roggenmehl und Roggenschrot. Aus diesem Mehl wird das bekannte Walliser-Roggenbrot hergestellt. Zusammensetzung: Roggen

## SEELÄNDERMEHL

Helle leicht bekömmliche Spezialmischung mit einer guten Frischhaltung.

Zusammensetzung: Weizen, Haferflocken, Gerste

## **SOLOTHURNERMEHL**

Geeignet für "chüstiges" Brot und Mütschli. Rösch ausgebacken ein besonderer Genuss. Auch bekannt als Haus- oder Baslerbrot. Zusammensetzung: Weizen, Roggen, Hirse, Gerste, Hafer

## TEIGWARENMEHL / HARTWEIZENDUNST

Zur Herstellung von Teigwaren und spezial Produkten. Zusammensetzung: Hartweizen

## **VITABROTMEHL**

Spezialmehl mit einem hohen Anteil an Nahrungsfasern (Ballaststoffe) welche die Verdauung begünstigen. Zusammensetzung: Weizen, Roggen, Weizenkleie

#### Alle unsere Mehle enthalten Gluten !

Öffnungszeiten: Mo – Fr 07.00 - 12.00 / 13.30 - 17.30  $08.00 - 12.00$